# Package 'TnT'

October 16, 2023

<span id="page-0-0"></span>Title Interactive Visualization for Genomic Features

Version 1.22.0

Description A R interface to the TnT javascript library (https://github.com/ tntvis) to provide interactive and flexible visualization of track-based genomic data.

biocViews Infrastructure, Visualization

**Depends**  $R$  ( $>= 3.4$ ), GenomicRanges

Imports methods, stats, utils, grDevices, htmlwidgets, jsonlite, data.table, Biobase, GenomeInfoDb, IRanges, S4Vectors, knitr

Suggests GenomicFeatures, shiny, BiocManager, rmarkdown, testthat

License AGPL-3

Encoding UTF-8

LazyData true

VignetteBuilder knitr

URL <https://github.com/Marlin-Na/TnT>

BugReports <https://github.com/Marlin-Na/TnT/issues>

Collate 'JavascriptCascade.R' 'misc.R' 'tntTracks-trackData.R' 'tntTracks.R' 'tntBoard.R' 'tntTracks-compilation.R' 'tntTracks-compositeTrack.R' 'tntTracks-constructors.R' 'trackWidget.R'

RoxygenNote 7.0.2

git\_url https://git.bioconductor.org/packages/TnT

git\_branch RELEASE\_3\_17

git\_last\_commit 69a1225

git last commit date 2023-04-25

Date/Publication 2023-10-15

Author Jialin Ma [cre, aut], Miguel Pignatelli [aut], Toby Hocking [aut]

Maintainer Jialin Ma <marlin-@gmx.cn>

# <span id="page-1-0"></span>R topics documented:

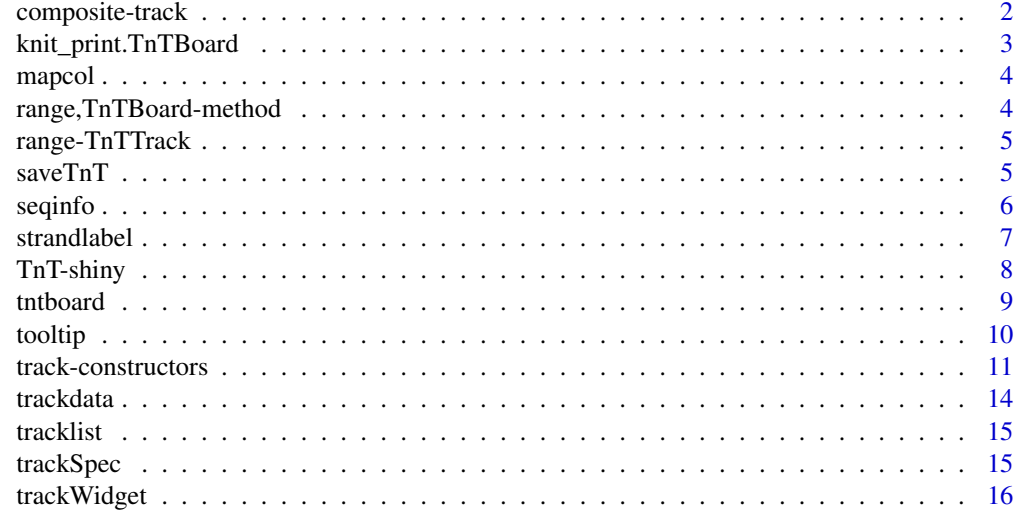

#### **Index** 2008 **[18](#page-17-0)**

<span id="page-1-1"></span>composite-track *Composite Track*

#### Description

Two or more arbitrary tracks can be used to create a composite track, by which different features can be shown in the same track.

## Usage

## S4 method for signature 'TnTTrack,TnTTrack'  $merge(x, y, ...)$ 

## S4 method for signature 'TnTTrack,missing'  $merge(x, y, ...)$ 

## Arguments

x, y, ... Track constructed with [track-constructors](#page-10-1) or composite track.

# Value

Returns a "CompositeTrack" object.

## See Also

<http://tnt.marlin.pub/articles/examples/track-CompositeTrack.html>

## <span id="page-2-0"></span>knit\_print.TnTBoard 3

#### Examples

```
gr <- GRanges("chr1", IRanges(c(11000, 20000, 60000), width = 2000))
gpos <- GRanges("chr1", IRanges(c(12000, 21000, 61000), width = 1), value = c(1, 2, 3))
btrack <- BlockTrack(gr, label = "Block Track", tooltip = as.data.frame(gr), color = "lightblue4")
ptrack <- PinTrack(gpos, label = "Pin Track", tooltip = as.data.frame(gpos), background = "beige")
ctrack <- merge(btrack, ptrack)
## Not run:
TnTBoard(ctrack)
## End(Not run)
```
knit\_print.TnTBoard *Printing TnTBoard in Rmarkdown*

#### Description

S3 method to automatically render a TnTBoard with knitr.

#### Usage

## S3 method for class 'TnTBoard'  $knit\_print(x, ..., options = NULL)$ 

## Arguments

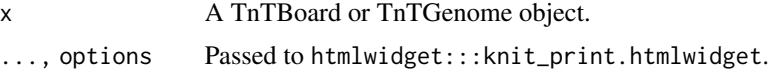

## Value

htmlwidget:::knit\_print.htmlwidget invisibly returns a character vector with "browsable\_html" S<sub>3</sub> class.

#### References

[knit\\_print](#page-0-0)

## Examples

```
track <- BlockTrack(GRanges("chr12", IRanges(c(100, 400, 700), width = 100)),
                    color = c("green", "red", "blue"))
tntboard <- TnTGenome(track)
## Not run:
knitr::knit_print(tntboard)
```
## End(Not run)

<span id="page-3-0"></span>

## Description

A simple util function that scales a factor to color based on the palette function.

## Usage

mapcol(value, palette.fun = grDevices::rainbow, ...)

#### Arguments

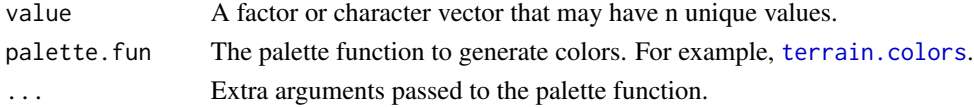

## Value

A character vector as colors, with the same length of value. Same values in value will have the same color.

## Examples

mapcol(iris\$Species)

range,TnTBoard-method *Range of TnTBoard*

## Description

Get combined range of all tracks in a TnTBoard, used internally.

#### Usage

```
## S4 method for signature 'TnTBoard'
range(x, ..., with.revmap = FALSE, ignore.strand = FALSE, na.rm = FALSE)
```
## Arguments

```
x TnTBoard.
..., with.revmap, ignore.strand, na.rm
              Passed to range, GenomicRanges-method.
```
## Value

GRanges.

<span id="page-4-0"></span>range-TnTTrack *Range of Tracks*

## Description

Range of Tracks

## Usage

```
## S4 method for signature 'RangeBasedTrack'
range(x, ..., with.revmap = FALSE, ignore.strand = FALSE, na.rm = FALSE)
## S4 method for signature 'CompositeTrack'
```

```
range(x, ..., with.revmap = FALSE, ignore.strand = FALSE, na.rm = FALSE)
```
## Arguments

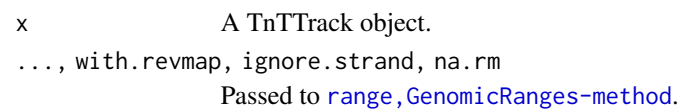

## Value

Returns a GRanges object.

saveTnT *Save a TnTBoard to an HTML file*

## Description

A simple wrapper of [saveWidget](#page-0-0), which saves a TnTBoard/TnTGenome object to an HTML file (e.g. for sharing with others).

## Usage

```
saveTnT(
  tntdef,
  file,
  selfcontained = TRUE,
 libdir = NULL,background = "white",
 knitrOptions = list()
)
```
#### <span id="page-5-0"></span>**Arguments**

tntdef A TnTBoard/TnTGenome object to save. file, selfcontained, lib[dir, backgro](#page-0-0)und, knitrOptions Passed to saveWidget.

## Value

Return NULL.

## Examples

```
data \leq GRanges("chr2", IRanges(c(6,9,42), width = 1),
                value = c(0.3, 0.5, 0.9)track <- PinTrack(data, label = NULL, background = "green")
genome <- TnTGenome(list(track))
destfile <- tempfile(fileext = ".html")
destfile
saveTnT(genome, destfile)
## Not run:
utils::browseURL(destfile)
```
## End(Not run)

seqinfo *Seqinfo of TnTTrack and TnTBoard*

## Description

Seqinfo of TnTTrack and TnTBoard

#### Usage

```
## S4 replacement method for signature 'RangeBasedTrack'
seqinfo(x, new2old = NULL, pruning.mode = c("error", "coarse", "fine", "tidy")) <- value
## S4 method for signature 'RangeBasedTrack'
seqinfo(x)
## S4 method for signature 'RangeBasedTrack'
```
seqlevelsInUse(x)

## S4 method for signature 'TnTBoard' seqinfo(x)

```
## S4 method for signature 'CompositeTrack'
seqinfo(x)
```
#### <span id="page-6-0"></span>strandlabel 7 and 7 and 7 and 7 and 7 and 7 and 7 and 7 and 7 and 7 and 7 and 7 and 7 and 7 and 7 and 7 and 7 and 7 and 7 and 7 and 7 and 7 and 7 and 7 and 7 and 7 and 7 and 7 and 7 and 7 and 7 and 7 and 7 and 7 and 7 and

```
## S4 replacement method for signature 'CompositeTrack'
seqinfo(x, new2old = NULL, pruning.mode = c("error", "coarse", "fine", "tidy")) <- value
## S4 method for signature 'CompositeTrack'
seqlevelsInUse(x)
```
## Arguments

x A TnTTrack or TnTBoard object. new2old, pruning.mode, value Passed to seqinfo method for GenomicRanges.

## Value

seqinfo returns a SeqInfo object.

#### Examples

```
btrack1 <- BlockTrack(GRanges("chr1", IRanges(1, 123)))
btrack2 <- BlockTrack(GRanges("chr2", IRanges(3, 599)))
ctrack <- merge(btrack1, btrack2)
board <- TnTBoard(list(btrack1, btrack2))
seqinfo(btrack1)
seqinfo(btrack2)
seqinfo(ctrack)
seqinfo(board)
```
strandlabel *Display Labels with Strand*

## Description

A simple util function that used internally to generate display labels of GeneTrack and TxTrack.

## Usage

```
strandlabel(labels, strands)
```
#### Arguments

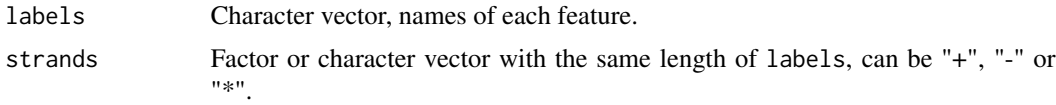

## Value

A character vector that combines the labels with strand information.

## <span id="page-7-0"></span>Examples

```
strandlabel(c("gene1", "gene2", "gene3"), c("+", "-", "*"))
```
TnT-shiny *Shiny bindings for TnT*

#### Description

Output and render functions for using TnT within Shiny applications and interactive Rmd documents.

## Usage

```
TnTOutput(outputId, width = "100%", height = "auto")
```

```
renderTnT(expr, env = parent.frame(), quoted = FALSE)
```
## Arguments

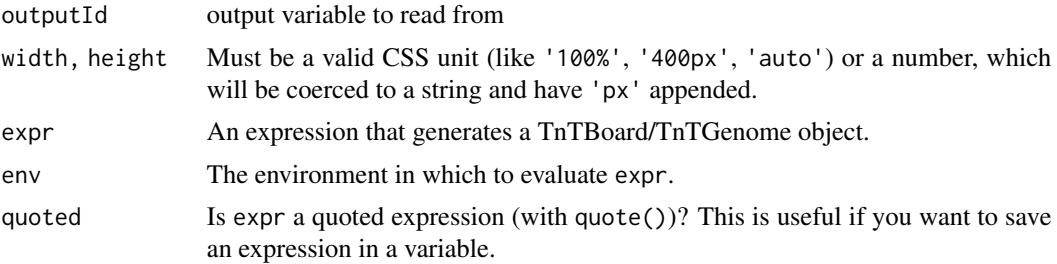

## Value

An output or render function that enables the use of the converted htmlwidget within Shiny applications.

## Examples

```
library(shiny)
```

```
ui <- fluidPage(fluidRow(
    columnwidth = 2, {"A Simple Example Here"
    }),
    column(width = 10, {TnTOutput("out")
    })
))
server <- function (input, output) {
   re.btrack <- reactive({
       gr <- GRanges("chr12", IRanges(100, 1000))
```
#### <span id="page-8-0"></span>tntboard 9

```
BlockTrack(gr)
   })
   output$out <- renderTnT({
        TnTBoard(re.btrack())
    })
}
## Not run:
shinyApp(ui = ui, server = server)
## End(Not run)
```
tntboard *TnTBoard*

## Description

A TnTBoard or TnTGenome object stores a list of tracks and can be automatically shown in an interactive R session or in rmarkdown output.

## Usage

```
TnTBoard(
  tracklist,
  view.range = GRanges(),
  coord.range = IRanges(),
  zoom.allow = IRanges(),
  allow.drag = TRUE,
  use.tnt.genome = FALSE
\mathcal{L}TnTGenome(
  tracklist,
  view.range = GRanges(),
  coord.range = IRanges(),
  zoom.allow = IRanges(),
  allow.drag = TRUE
\mathcal{E}
```
## Arguments

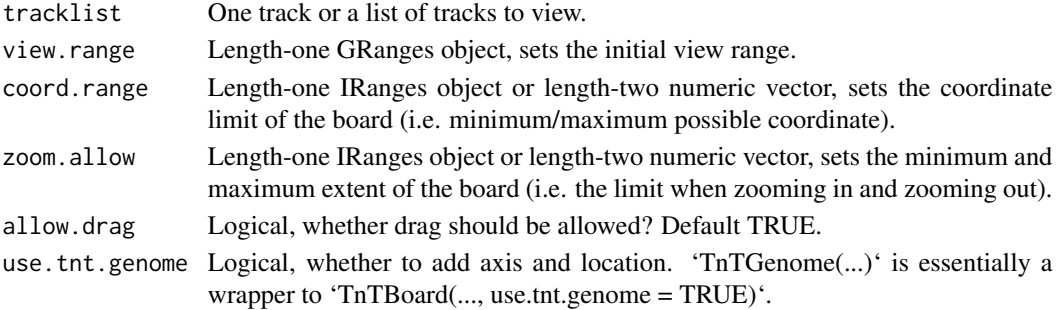

## Value

Returns a TnTBoard or TnTGenome object which has printing method to be rendered as a htmlwidget.

## Examples

```
track <- BlockTrack(GRanges("chr1", IRanges(start = c(100, 300, 500), width = c(10, 100, 200))))
## Not run:
TnTGenome(track)
```
## End(Not run)

tooltip *Access Track Tooltips*

## Description

Access Track Tooltips

#### Usage

tooltip(x)

 $to$ oltip $(x)$  <- value

## S4 method for signature 'TrackData' tooltip(x)

## S4 method for signature 'TnTTrack' tooltip(x)

## S4 replacement method for signature 'TrackData, data.frame'  $to{oltip}(x) \leftarrow value$ 

## S4 replacement method for signature 'TnTTrack,data.frame'  $to$ oltip $(x)$  <- value

## Arguments

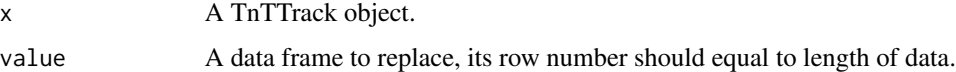

#### Value

tooltip returns a data frame.

<span id="page-9-0"></span>

## <span id="page-10-0"></span>track-constructors 11

## Examples

```
gr < - GRanges("chr12", IRanges(c(6, 69), c(42, 135)), Name = c("my range 1", "my range 2"))
track <- BlockTrack(gr)
tooltip(track)
tooltip(track)$Width <- width(gr)
tooltip(track)
```
<span id="page-10-1"></span>track-constructors *Track Constructors*

## Description

Track Constructors

## Usage

```
BlockTrack(
  range,
  label = deparse(substitute(range)),
  tooltip = mcols(range),
  color = "blue",
 background = NULL,
  height = 30\mathcal{L}VlineTrack(
  pos,
  label = deparse(substitute(pos)),
  tooltip = mcols(pos),
  color = "green",
  background = NULL,
 height = 40\mathcal{L}PinTrack(
 pos,
  value = mcols(pos)$value,
  domain = numeric(),label = deparse(substitute(pos)),
  toltooltip = mcols(pos),
  color = "red",
 background = NULL,
 height = 40)
LineTrack(
 pos,
```

```
value = mcols(pos)$value,
  domain = numeric(),
  label = deparse(substitute(pos)),
  color = "yellow",
  background = NULL,
 height = 70\mathcal{L}AreaTrack(
  pos,
  value = mcols(pos)$value,
  domain = numeric(),label = deparse(substitute(pos)),
  color = "pink",background = NULL,
  height = 70\mathcal{L}GeneTrackFromTxDb(
  txdb,
  seqlevel = seqlevels(txdb),
  label = deparse(substitute(txdb)),
  color = "black",
  background = NULL,
  height = 100\mathcal{L}FeatureTrack(
  range,
  label = deparse(substitute(range)),
  tooltip = mcols(range),
  names = base::names(range),
  color = "black",
  background = NULL,
  height = 200\mathcal{L}GroupFeatureTrack(
  grl,
  label = deparse(substitute(grl)),
  tooltip = mcols(gr1),
  names = base::names(grl),
  color = "black",
 background = NULL,
  height = 200)
```
TxTrackFromTxDb(

# <span id="page-12-0"></span>track-constructors 13

```
txdb,
  seqlevel = seqlevels(txdb),
  label = deparse(substitute(txdb)),
  color = "red",
  background = NULL,
  height = 300\mathcal{L}TxTrackFromGRanges(
  gr,
  label = deparse(substitute(gr)),
  color = "red",
  background = NULL,
  height = 300\mathcal{L}
```
## Arguments

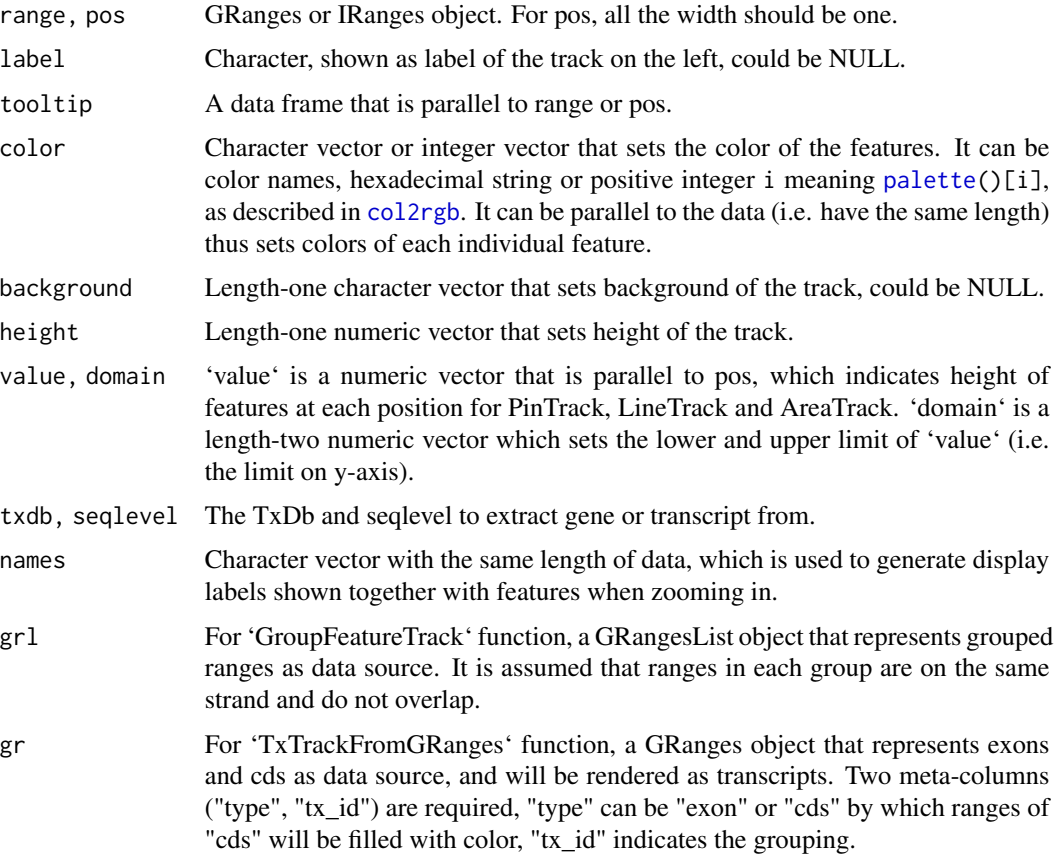

## Value

Returns an object that extends "TnTTrack" class.

## See Also

You can find various examples at <http://tnt.marlin.pub/articles/examples/>, also see [composite-track](#page-1-1) on how to create a composite track.

#### Examples

```
BlockTrack(range = GRanges("chr1", IRanges(199, 4000)),
          color = "green", background = "red", height = 100)
```
trackdata *Access Track Data*

## Description

Access and modify the track data.  $x$ \$name and  $x$ \$name  $\leq$ -value are just shortcuts for trackData(x)\$name and trackData(x)\$name <- value, respectively.

#### Usage

trackData(x)

trackData(x) <- value

## S4 method for signature 'TnTTrack' x\$name

## S4 replacement method for signature 'TnTTrack' x\$name <- value

#### Arguments

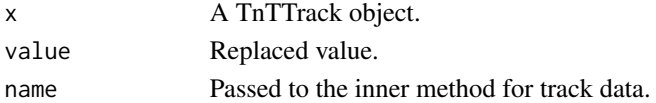

#### Value

trackData on all track types except "CompositeTrack" returns an object that inherits GRanges class, which means they should behave like a GRanges. While trackData on "CompositeTrack" returns a list of tracks.

## Examples

```
track <- BlockTrack(GRanges("chr1", IRanges(6, 54)))
class(trackData(track)) # track data of block track is an object that inherits GRanges.
#trackData(track)
ctrack <- merge(track, track)
class(trackData(ctrack)) # track data of composite track is a list of tracks
#trackData(ctrack)
```
<span id="page-13-0"></span>

<span id="page-14-0"></span>

## Description

The tracks of a TnTBoard are stored as a list which can be accessed or modified with these functions.

## Usage

tracklist(tntboard)

tracklist(tntboard) <- value

## Arguments

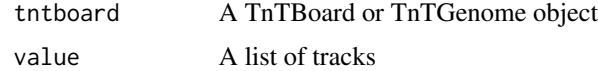

## Value

tracklist returns a list of tracks.

## Examples

```
bt <- BlockTrack(GRanges("chr21", IRanges(100, 1200)))
li.tracks <- list(bt, bt)
board <- TnTBoard(li.tracks)
tracklist(board)
## Not run:
show(board)
## End(Not run)
tracklist(board) <- list(bt)
## Not run:
show(board)
## End(Not run)
```
trackSpec *Track Spec*

#### Description

Height, background and label are common options of all tracks, use these functions to get and set them.

#### <span id="page-15-0"></span>Usage

```
trackSpec(track, which = c("background", "height", "label"))
```

```
trackSpec(track, which = c("background", "height", "label")) <- value
```
#### Arguments

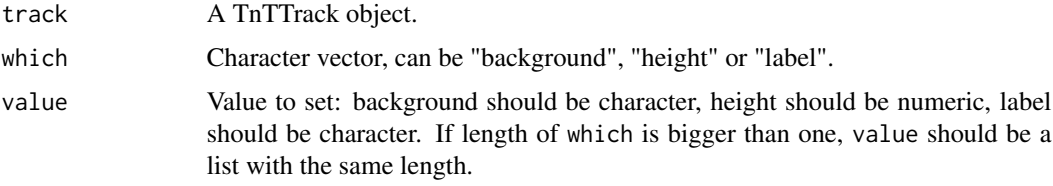

## Value

For trackSpec, if length of which equals to one, return a scalar character or numeric, if length of which is bigger than one, return as a list.

## Examples

```
track <- BlockTrack(GRanges("chr13", IRanges(6, 9)))
trackSpec(track, "background")
trackSpec(track, c("height", "label"))
trackSpec(track, c("height", "label")) <- list(100, "my range")
trackSpec(track, "background") <- "green"
trackSpec(track)
```
trackWidget *Convert a TnTBoard to htmlwidget*

## Description

This function is only provided for users who are familiar with the concept of [htmlwidgets-package.](#page-0-0) It explicitly convets a TnTBoard or TnTGenome object to a htmlwidget object. You do not need it in most cases.

## Usage

```
trackWidget(tntdef, elementId = NULL)
```
## Arguments

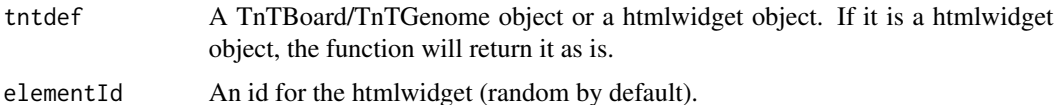

# trackWidget 17

# Value

The function returns a htmlwidget object.

# Examples

```
b <- TnTBoard(BlockTrack(GRanges("chr12", IRanges(1, 123))))
widget <- trackWidget(b)
class(widget)
identical(widget, trackWidget(widget))
```
# <span id="page-17-0"></span>**Index**

\$,TnTTrack-method *(*trackdata*)*, [14](#page-13-0) \$<-,TnTTrack-method *(*trackdata*)*, [14](#page-13-0) AreaTrack *(*track-constructors*)*, [11](#page-10-0) BlockTrack *(*track-constructors*)*, [11](#page-10-0) col2rgb, *[13](#page-12-0)* composite-track, [2](#page-1-0) FeatureTrack *(*track-constructors*)*, [11](#page-10-0) GeneTrackFromTxDb *(*track-constructors*)*, [11](#page-10-0) GroupFeatureTrack *(*track-constructors*)*, [11](#page-10-0) htmlwidgets-package, *[16](#page-15-0)* knit\_print, *[3](#page-2-0)* knit\_print.TnTBoard, [3](#page-2-0) LineTrack *(*track-constructors*)*, [11](#page-10-0) mapcol, [4](#page-3-0) merge,TnTTrack,missing-method *(*composite-track*)*, [2](#page-1-0) merge,TnTTrack,TnTTrack-method *(*composite-track*)*, [2](#page-1-0) merge-track *(*composite-track*)*, [2](#page-1-0) palette, *[13](#page-12-0)* PinTrack *(*track-constructors*)*, [11](#page-10-0) range,CompositeTrack-method *(*range-TnTTrack*)*, [5](#page-4-0) range,RangeBasedTrack-method *(*range-TnTTrack*)*, [5](#page-4-0) range,TnTBoard-method, [4](#page-3-0) range-TnTTrack, [5](#page-4-0)

renderTnT *(*TnT-shiny*)*, [8](#page-7-0)

saveTnT, [5](#page-4-0) saveWidget, *[5,](#page-4-0) [6](#page-5-0)* seqinfo, [6](#page-5-0) seqinfo,CompositeTrack-method *(*seqinfo*)*, [6](#page-5-0) seqinfo,RangeBasedTrack-method *(*seqinfo*)*, [6](#page-5-0) seqinfo,TnTBoard-method *(*seqinfo*)*, [6](#page-5-0) seqinfo<-,CompositeTrack-method *(*seqinfo*)*, [6](#page-5-0) seqinfo<-, RangeBasedTrack-method *(*seqinfo*)*, [6](#page-5-0) seqlevelsInUse,CompositeTrack-method *(*seqinfo*)*, [6](#page-5-0) seqlevelsInUse,RangeBasedTrack-method *(*seqinfo*)*, [6](#page-5-0) strandlabel, [7](#page-6-0) terrain.colors, *[4](#page-3-0)* TnT-shiny, [8](#page-7-0) TnTBoard *(*tntboard*)*, [9](#page-8-0) tntboard, [9](#page-8-0) TnTGenome *(*tntboard*)*, [9](#page-8-0) tntgenome *(*tntboard*)*, [9](#page-8-0) TnTOutput *(*TnT-shiny*)*, [8](#page-7-0) tooltip, [10](#page-9-0) tooltip,TnTTrack-method *(*tooltip*)*, [10](#page-9-0) tooltip,TrackData-method *(*tooltip*)*, [10](#page-9-0) tooltip<- *(*tooltip*)*, [10](#page-9-0) tooltip<-,TnTTrack,data.frame-method *(*tooltip*)*, [10](#page-9-0) tooltip<-,TrackData,data.frame-method *(*tooltip*)*, [10](#page-9-0) track-constructors, *[2](#page-1-0)*, [11](#page-10-0) trackData *(*trackdata*)*, [14](#page-13-0) trackdata, [14](#page-13-0) trackData<- *(*trackdata*)*, [14](#page-13-0) tracklist, [15](#page-14-0) tracklist<- *(*tracklist*)*, [15](#page-14-0) trackSpec, [15](#page-14-0)

## INDEX  $19$

trackSpec<- *(*trackSpec *)* , [15](#page-14-0) trackWidget , [16](#page-15-0) TxTrackFromGRanges *(*track-constructors *)* , [11](#page-10-0) TxTrackFromTxDb *(*track-constructors *)* , [11](#page-10-0)

VlineTrack *(*track-constructors *)* , [11](#page-10-0)